\*ITDPUBLICATIONS

November 27, 1995

 All Information Technology Division (ITD) documentation is available free of charge in printed form or online.

 Documentation is stored electronically in at least one of four locations: on the Michigan Terminal System (MTS), the Institutional File System (IFS), GOpherBLUE, or the World-Wide Web (WWW).

 To find MTS-related documentation on MTS, enter the command \$RUN \*DOCINFO and follow the prompts. \*DOCINFO gives a page count for each document and also allows you to print most of the MTS documentation listed below.

 Documentation is stored on IFS in the public directory of the ITD\_Doc directory (or in the Documentation directory, if you authenticate to IFS as a "guest".) The pathname for the public directory is:

/afs/umich.edu/group/itd/doc/public

 There are several ways to access our Gopher server, GOpherBLUE. If your computer has an IP (Internet Protocol) connection (including PPP), an Ethernet connection to the campus backbone, or campus AppleTalk connectivity, you can use Gopher client software, such as TurboGopher for the Macintosh or HGopher for Windows, to access GOpherBLUE, or you can telnet directly to the server (gopherblue.umich.edu is the domain name.) If you do not have IP, Ethernet, or campus AppleTalk connectivity, you can use your regular communication software, such as VersaTerm or PROCOMM PLUS, to get to the Network Access Server (NAS) "host:" prompt and type GOPHERBLUE.UMICH.EDU to access GOpherBLUE.

 To access the ITD Information System on the World-Wide Web, use Web client software to connect to the URL (Uniform Resource Locator):

http://www.us.itd.umich.edu/itddoc

 Comments or questions regarding ITD documentation can be sent via e-mail to Suzanne Schluederberg at suz@umich.edu or by calling (313) 763-8982.

 +--------------------------------------------------------------+ : Documentation Orders : : : : Indicate the number of each item needed in the Order column. : : Return this form to the address below or contact us at the : : phone number or e-mail address listed below:  $\cdot$  : : : Documentation Support Staff : : 1204 Argus Bldg : : 535 W. William Phone: (313) 763-8961 : : Campus Zip 4943 e-mail: itd.doc@umich.edu : : : : Name: \_\_\_\_\_\_\_\_\_\_\_\_\_\_\_\_\_\_\_\_\_\_\_\_\_\_\_\_\_\_\_\_\_ Date: \_\_\_\_\_\_\_\_\_\_\_\_\_ : in the contract of the contract of the contract of the contract of the contract of the contract of the contract : Address: \_\_\_\_\_\_\_\_\_\_\_\_\_\_\_\_\_\_\_\_\_\_\_\_\_\_\_\_\_\_\_ Campus ZIP: \_\_\_\_\_\_ : : : : NOTE: We can ship documentation only through Campus Mail. : : Anyone on campus may order documentation using this : : form, but ONLY TWO copies of each document. The only : : exceptions to this are R1046 and R1047. Multiples of : : these may be ordered for instructional or departmental : : use. : in the contract of the contract of the contract of the contract of the contract of the contract of the contract : All ITD documentation may be reproduced in whole or in : : part, provided that credit is given and any copyright : : statement is preserved. : +--------------------------------------------------------------+

> Symbols -------

 These symbols appear under the order column (to the right of the individual listing for each document below) and detail restrictions on the availability of these items:

- # Items that are available at smaller sites (ResComp, SNRE, etc.) Large sites (Angell Hall Courtyard, NUBS, etc.) have most items available, excepting those marked with other symbols below.
- DOC Items that are available on the MTS DOC userID only. See the listing for the file name and location.
- DS Items available from the Doc. Support Staff only. They are usually not intended for placement in the Campus Computing Sites, but are available from us at the above address.
- <-- See the individual listing for special availability information.
- i Items that are available in electronic form (Microsoft Word, PageMaker, or PostScript files) on IFS.

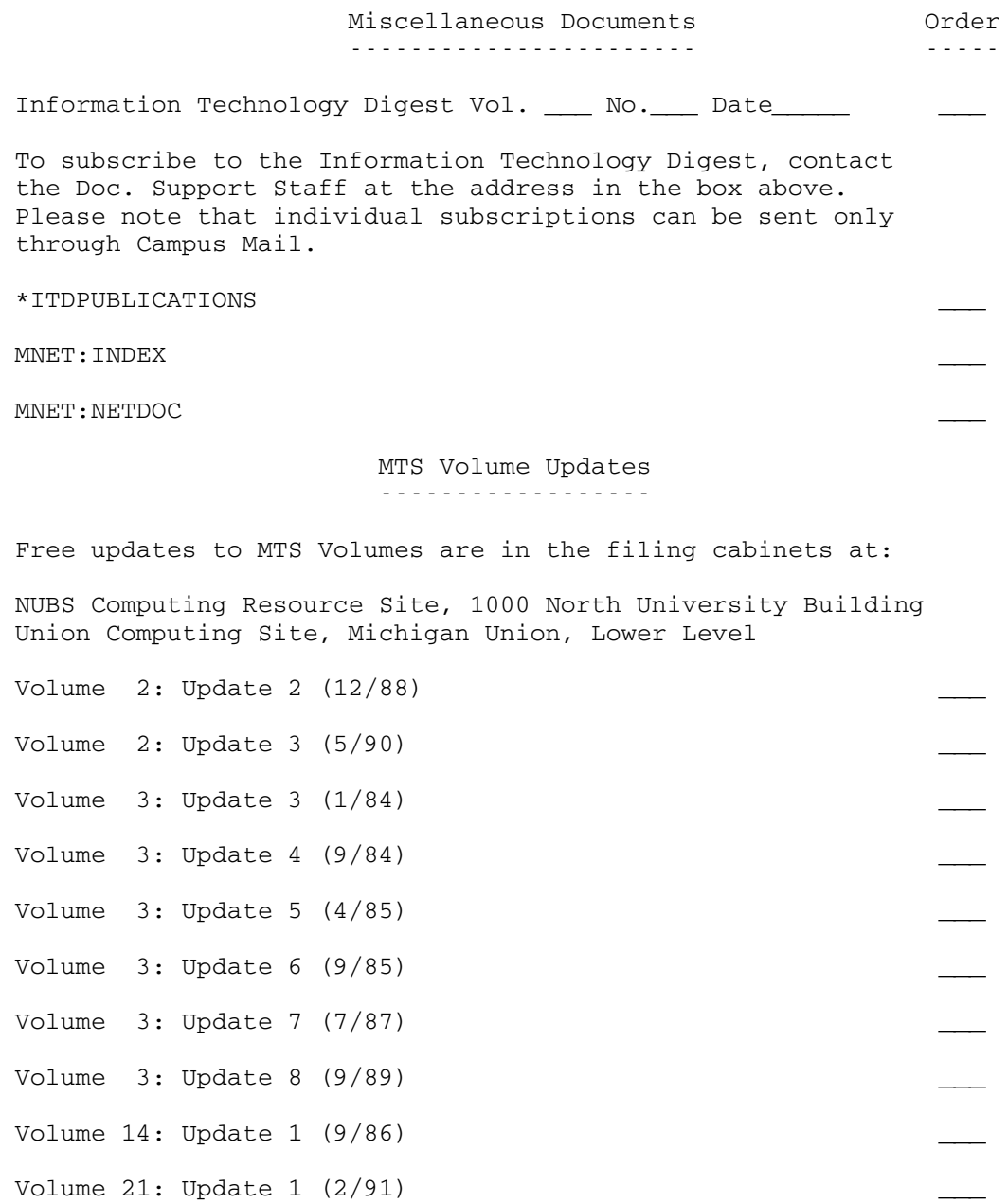

 Reference Documents -------------------

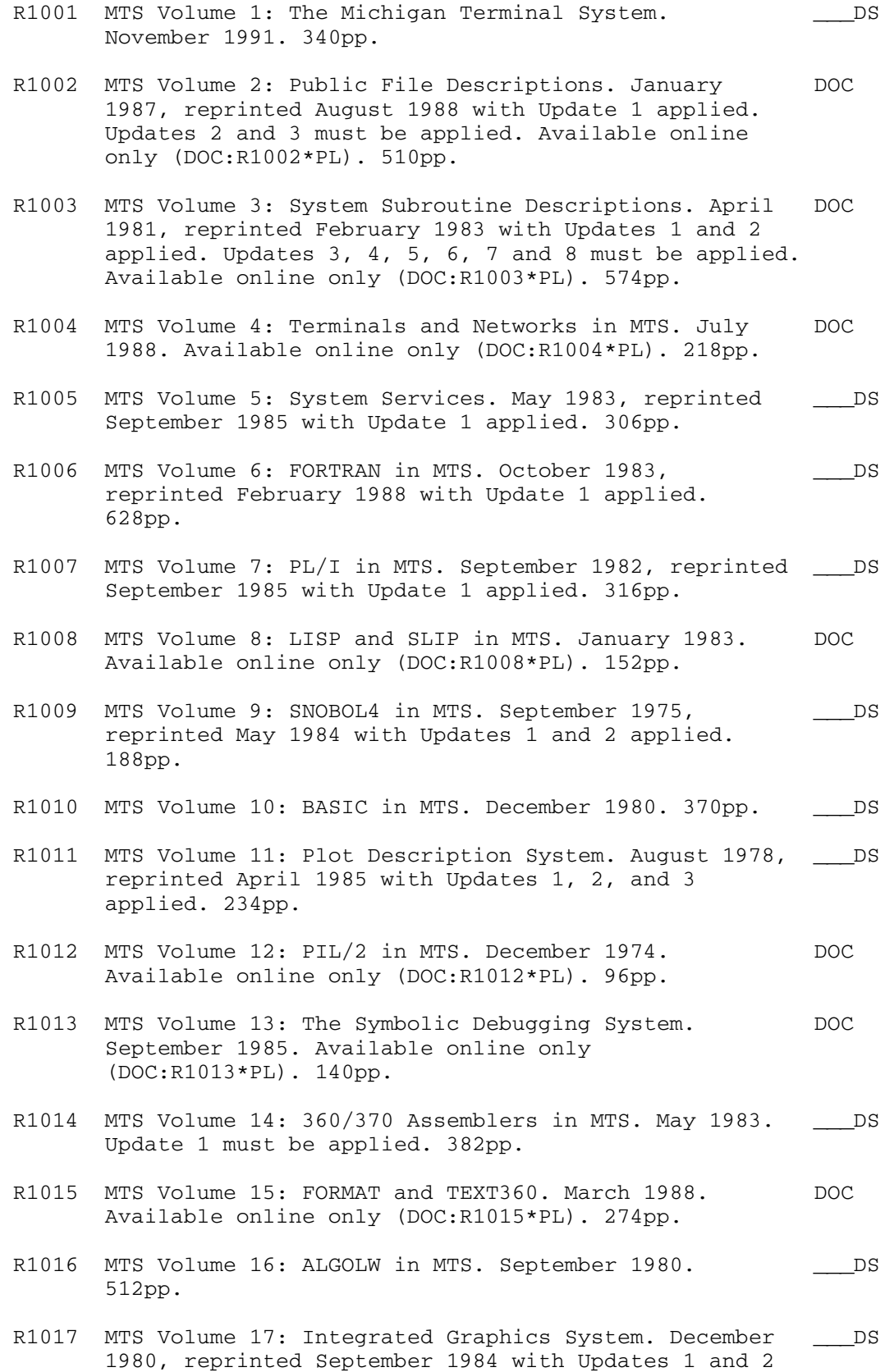

applied. 302pp.

R1018 MTS Volume 18: The MTS File Editor. February 1988. \_\_\_\_ DS 220pp. R1019 MTS Volume 19: Magnetic Tapes. October 1993. DOC Available online only. (DOC:R1019\*PP). 142pp. R1020 MTS Volume 20: Pascal in MTS. January 1989. DOC Available online only (DOC:R1020\*PP). 278pp. R1021 MTS Volume 21: MTS Command Extensions and Macros.  $DS$  April 1986. Update 1 must be applied. 138pp. R1022 MTS Volume 22: UTILISP in MTS. May 1988. Available DOC online only (DOC:R1022\*PP). 198pp. R1023 MTS Volume 23: Messaging and Conferencing in MTS. \_\_\_\_\_\_\_DS February 1991. 244pp. R1026 MTS Reference Summary. April 1989. 56pp. \_\_\_\_\_\_\_\_\_\_\_\_\_\_\_\_\_\_\_\_\_\_\_\_\_\_\_\_\_\_\_\_\_\_ R1030 Printing Microsoft Word Files on the Xerox 9700 Page \_\_\_# Printer (for MS-DOS Computers). March 1989. 32pp. R1031 Fonts Available on the Xerox 9700 Page Printer. May 1990. 70pp. R1033 Using the PC-Compatible as a UMnet Terminal: The \_\_\_\_\_\_#i PROCOMM PLUS Program. August 1995. 26pp. R1034 Workshop Check-In and Walk-In Procedures. September DOC 1988. Available online only (DOC:R1034\*P). R1035 Preparing for Your First Computing Center Workshop. DOC September 1988. Available online only (DOC:R1035\*P). R1037 The Resource Manager. November 1991. 62pp. R1038 Using the Xerox 9700 Page Printer. November 1991. 44pp. R1039 BITNET on MTS. September 1990. 38pp. R1040 Word Processing and Your Dissertation. November 1989. 10pp. R1041 Using the Macintosh as a UMnet Terminal: The  $\qquad \qquad \qquad \bot$ # VersaTerm Program. October 1989. 48pp. R1042 Confer and MTS Help. October 1989. Available online DOC only (DOC:R1042\*P). R1043 Computer Conferencing Guidelines. October 1989. DOC Available online only (DOC:R1043\*P). R1044 Guidelines for Effective Conferencing for DOC Organizers. October 1989. Available online only

(DOC:R1044\*P).

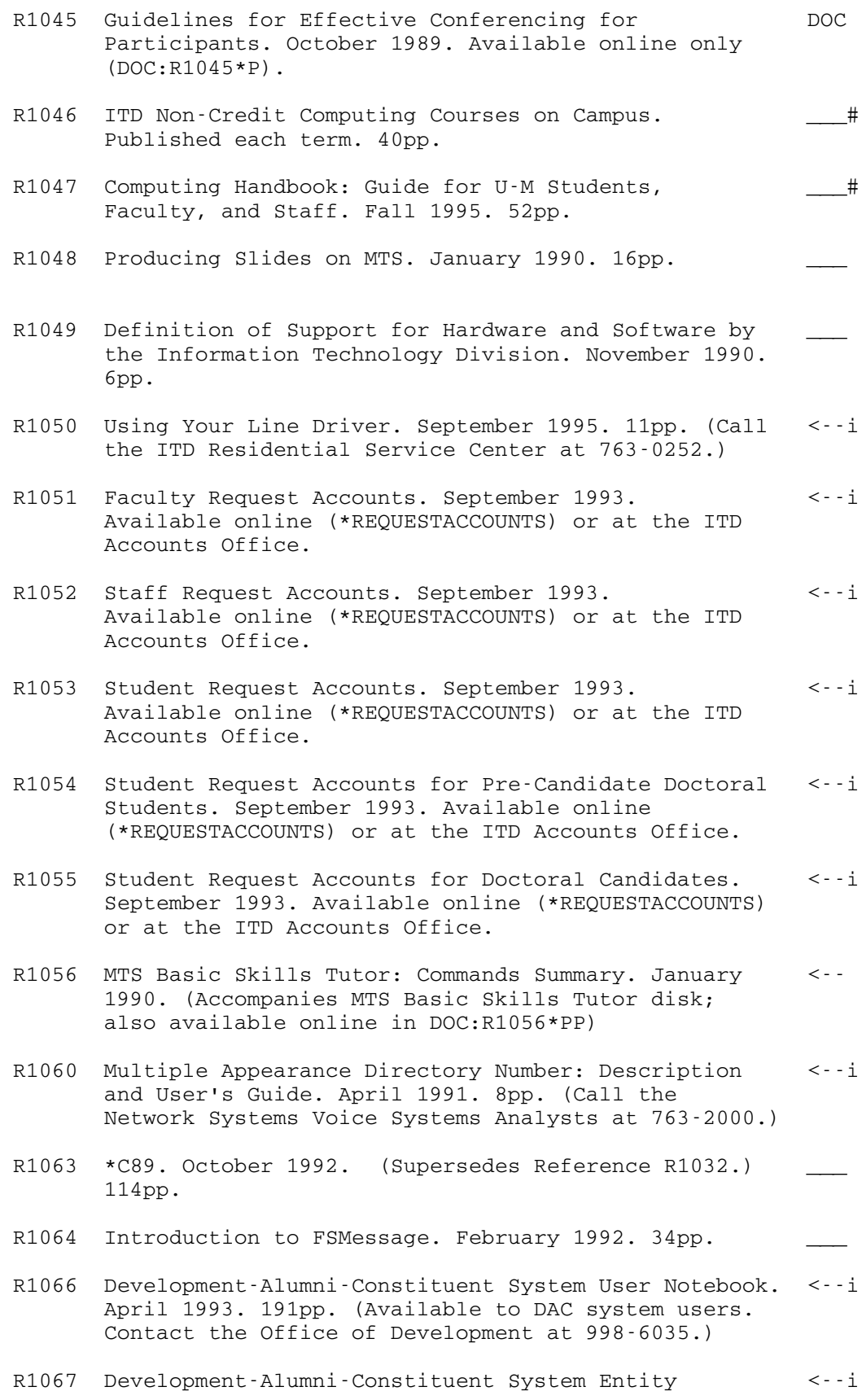

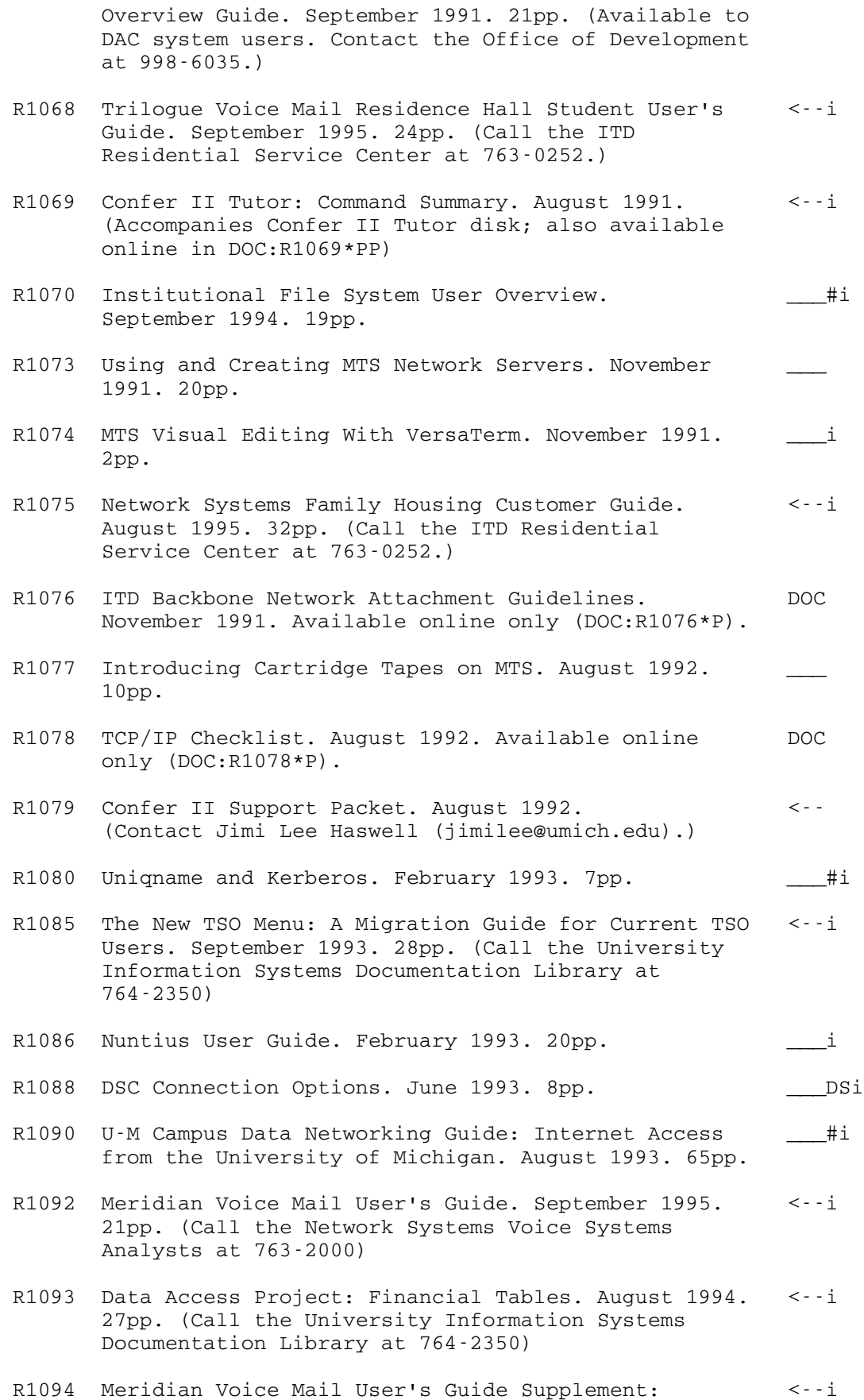

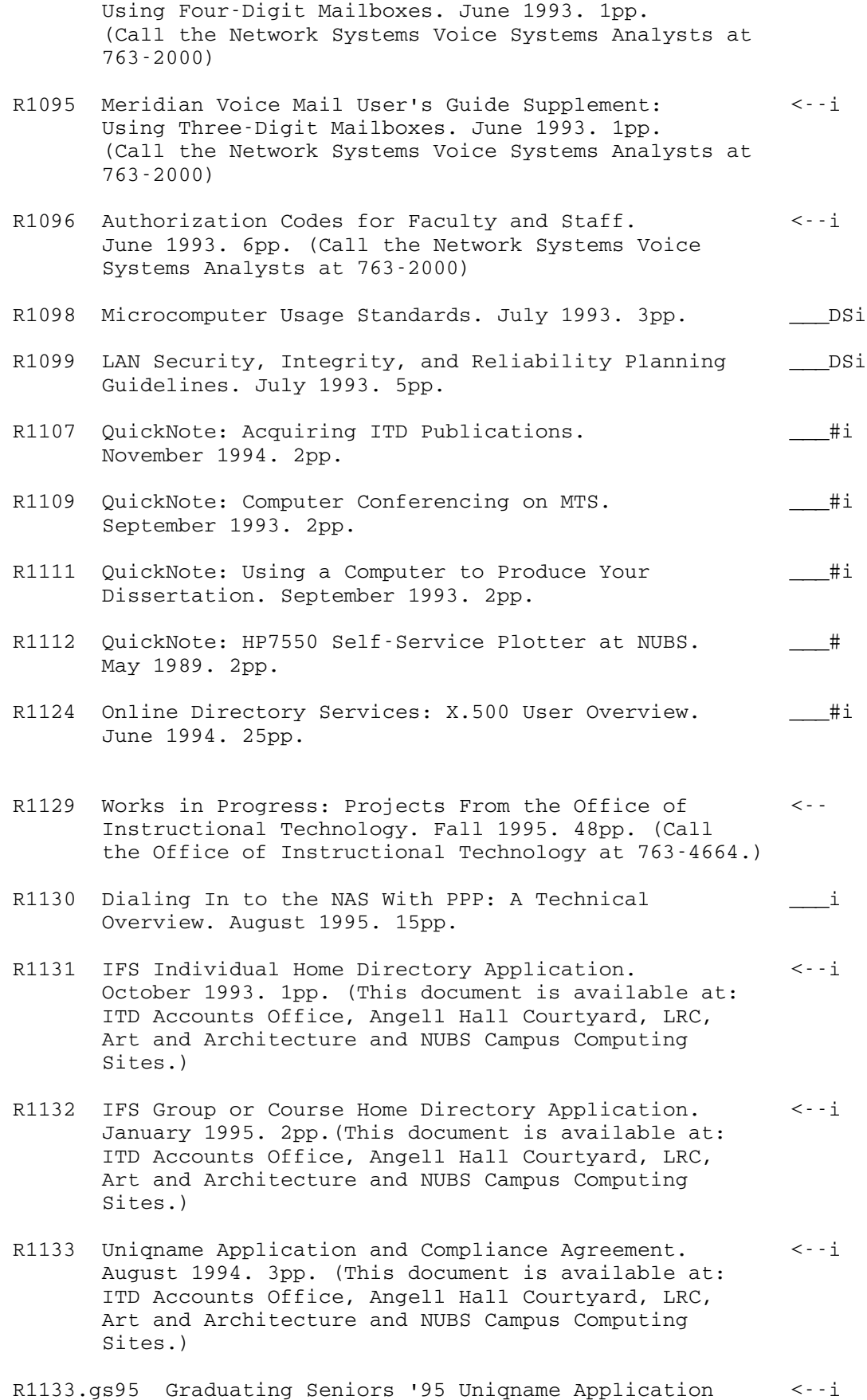

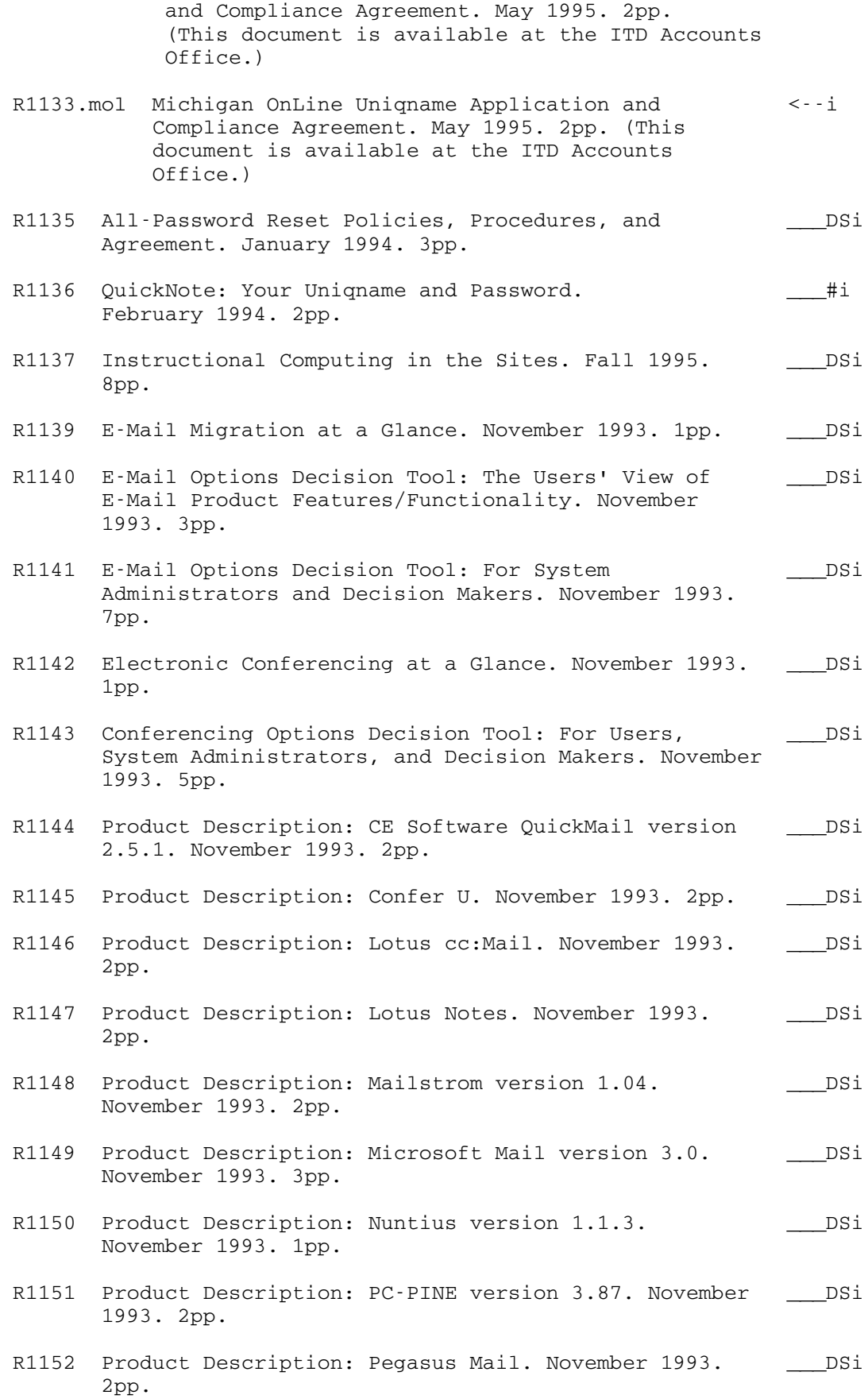

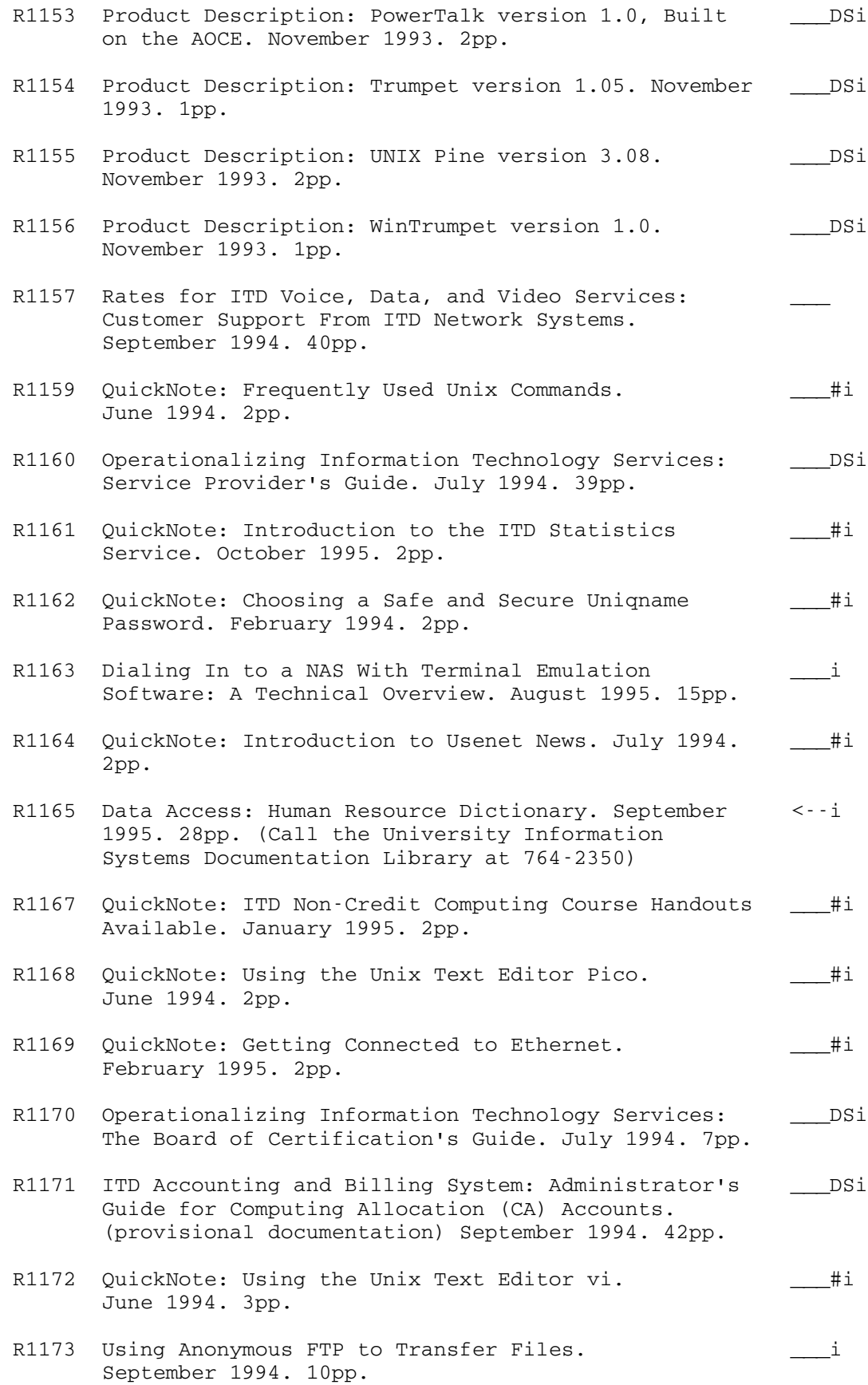

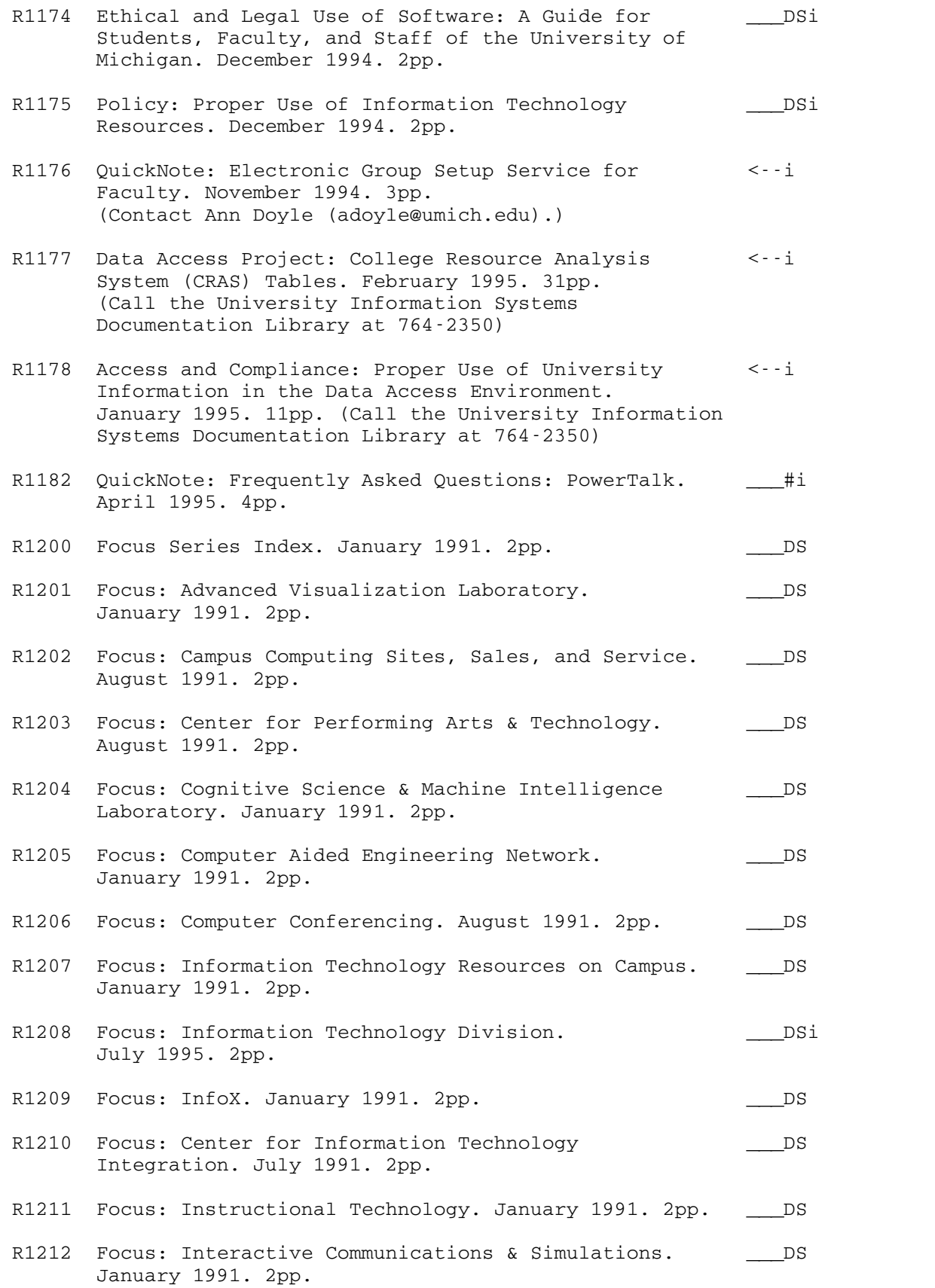

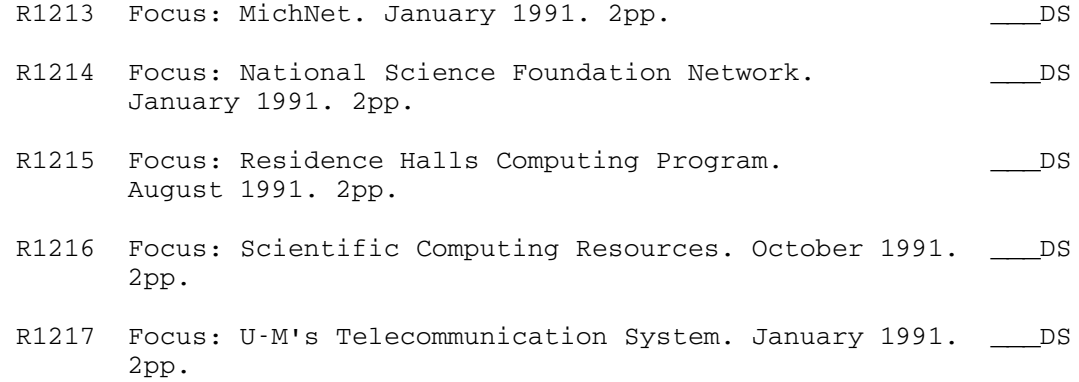

 Step-by-Step Documents ----------------------

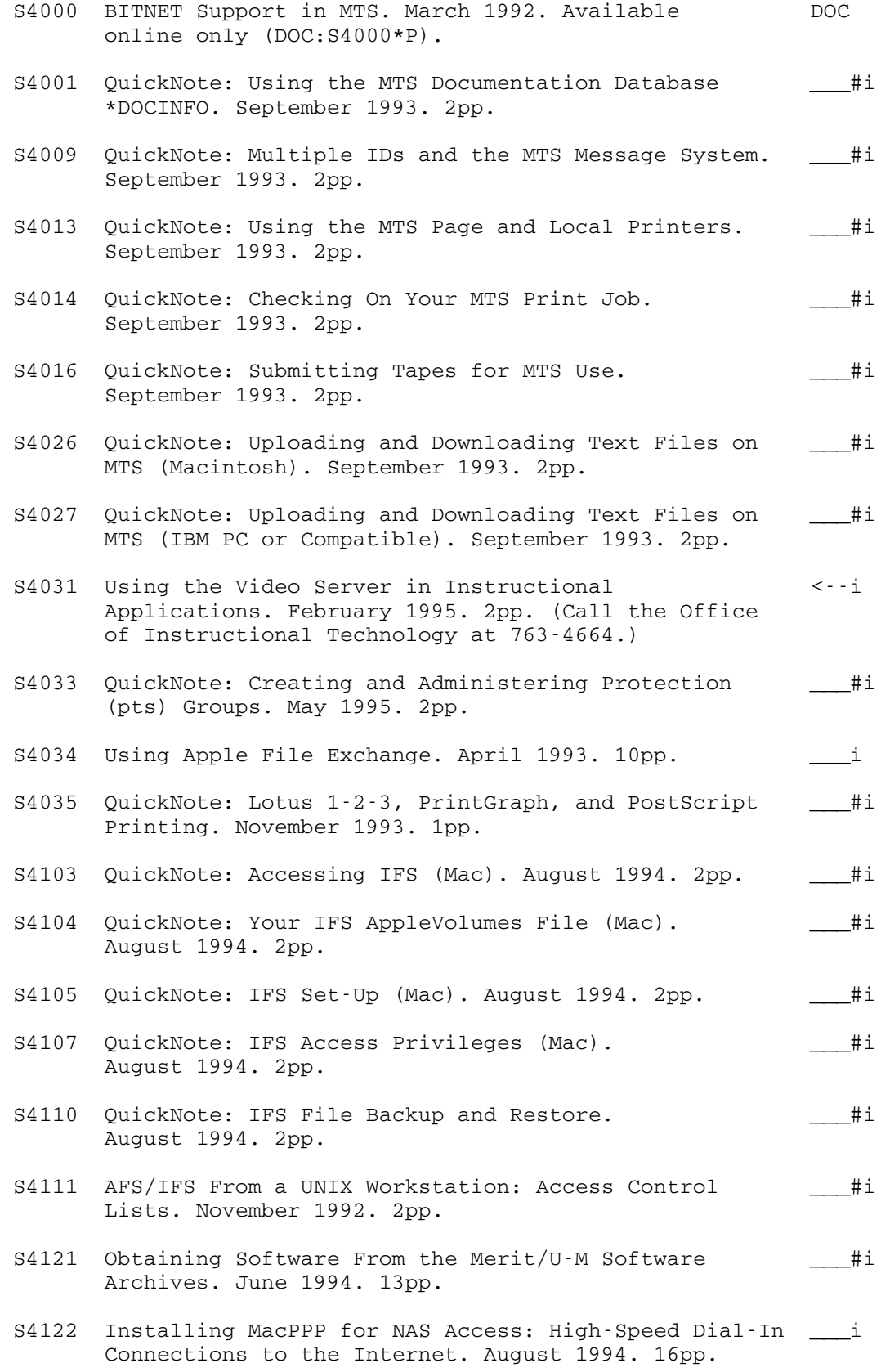

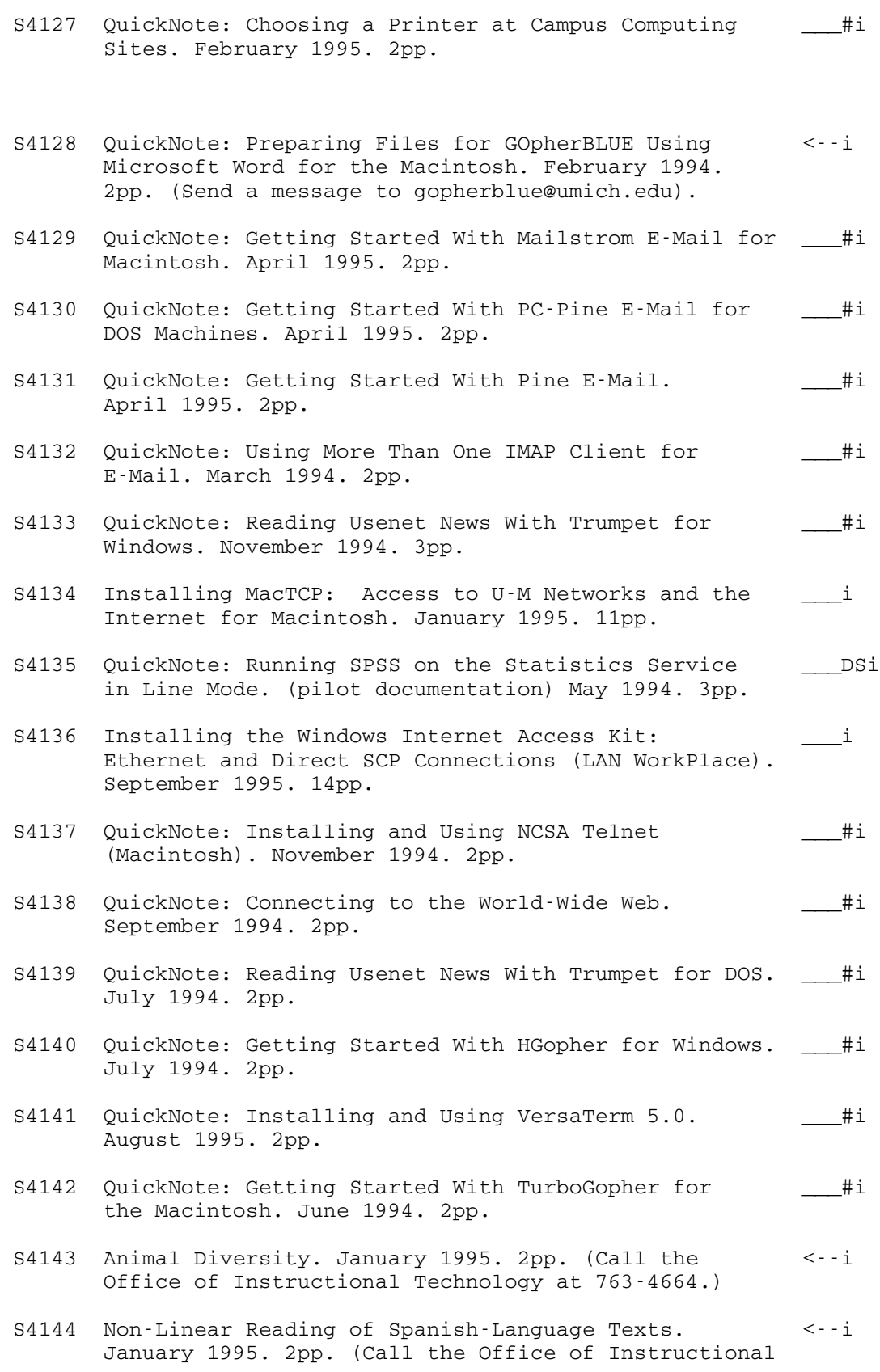

S4124 QuickNote: Accessing GOpherBLUE. March 1995. 2pp. \_\_\_\_\_#i

Technology at 763-4664.)

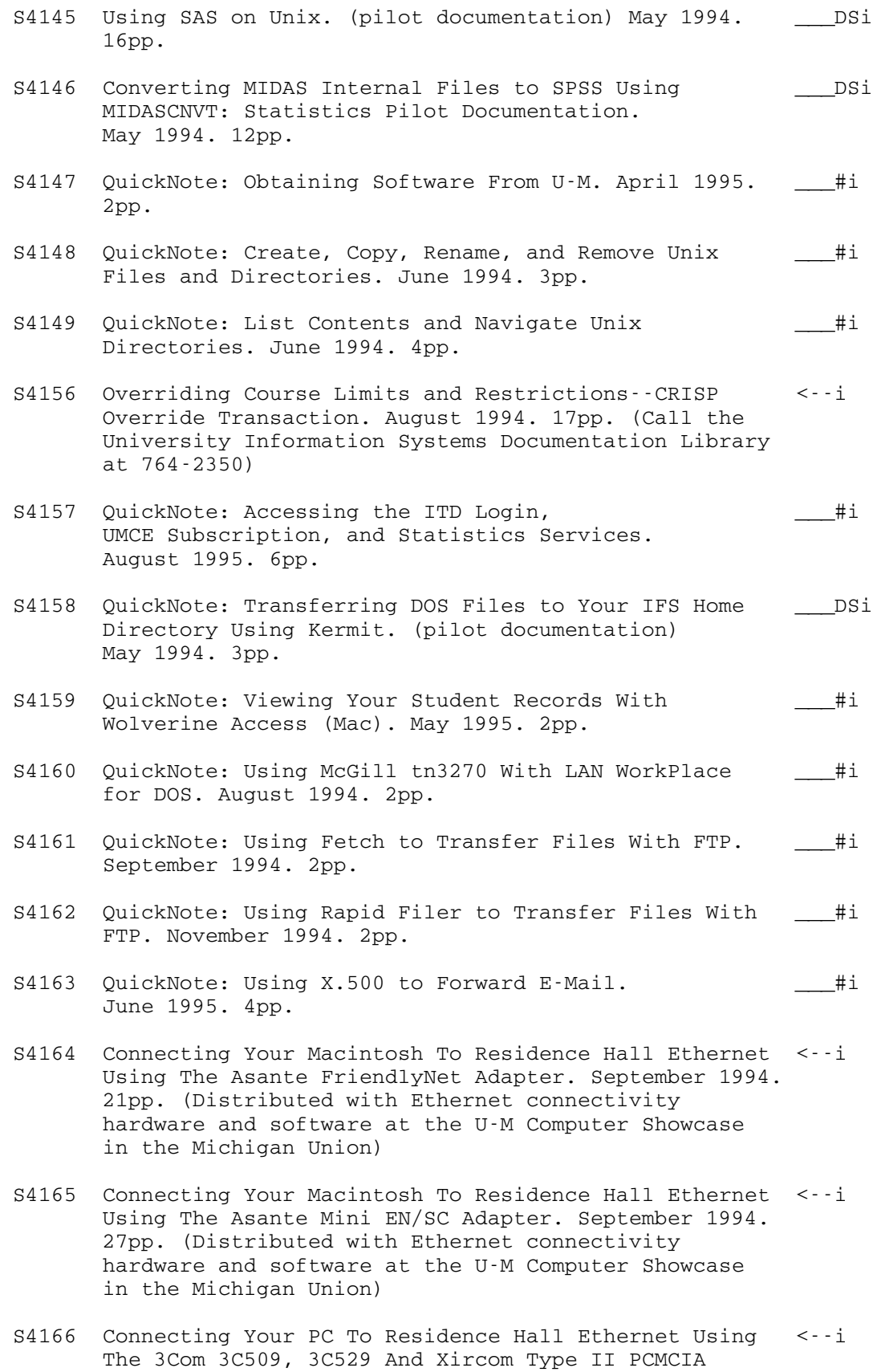

 Network Interface Cards. September 1994. 12pp. (Distributed with Ethernet connectivity hardware and software at the U-M Computer Showcase in the Union)

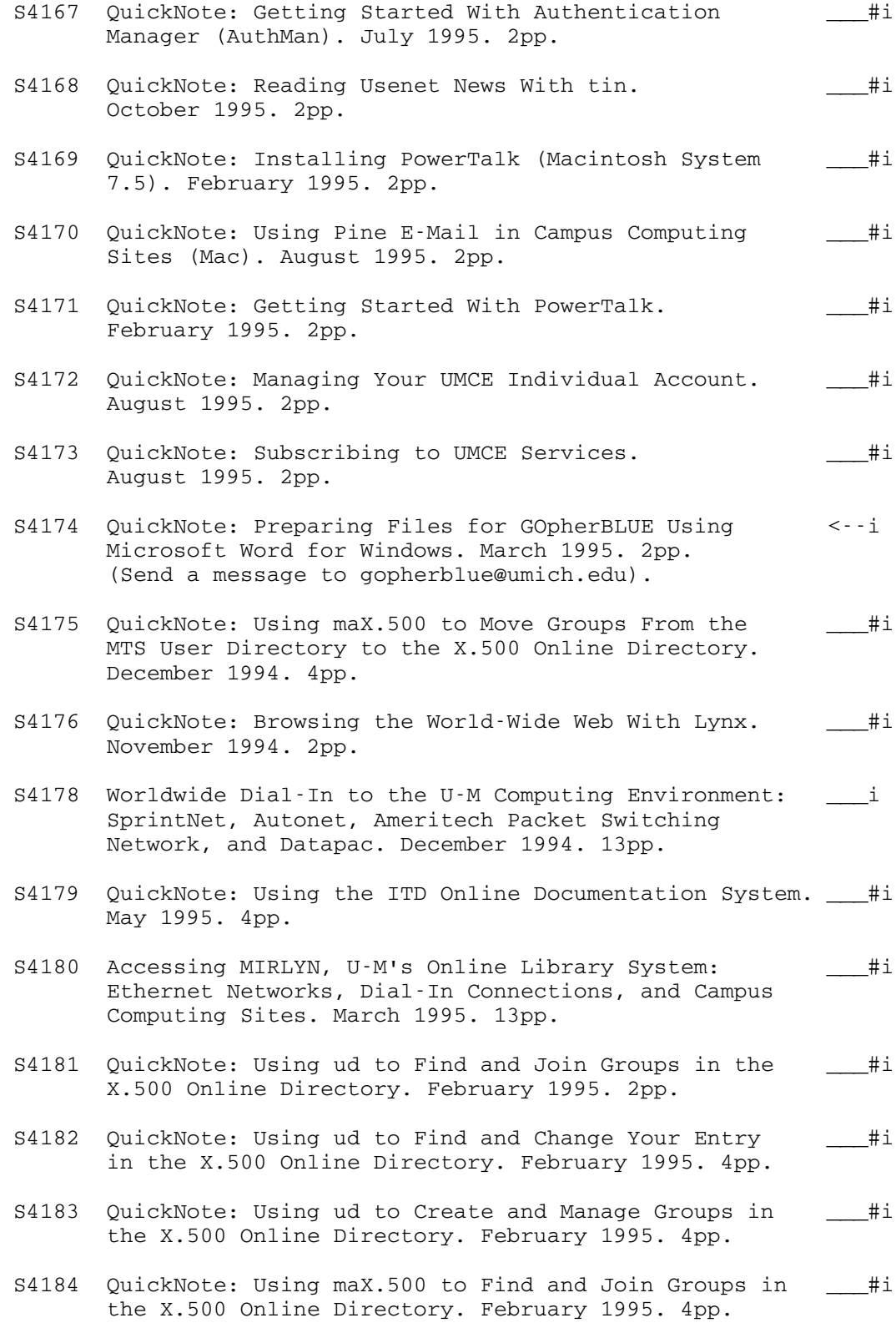

S4185 QuickNote: Using maX.500 to Find and Change Your \_\_\_#i

 Entry in the X.500 Online Directory. February 1995. 4pp.

- S4186 QuickNote: Using maX.500 to Create and Manage Groups \_\_\_#i in the X.500 Online Directory. February 1995. 4pp.
- S4187 Installing the Windows Internet Access Kit: Dialing \_\_\_i In to a NAS (LAN WorkPlace). October 1995. 11pp.
- S4191 QuickNote: Printing to the NUBS Large Job Printers \_\_\_#i From Outside the Campus Computing Sites (Mac). February 1995. 2pp.
- S4195 QuickNote: Downloading Data Access GQL Diagrams Via <--i the Chooser. March 1995. 2pp. (Call the University Information Systems Documentation Library at 764-2350)
- S4196 QuickNote: Downloading Data Access GQL Diagrams <--i With Fetch. March 1995. 2pp. (Call the University Information Systems Documentation Library at 764-2350)
- S4197 QuickNote: Downloading Data Access GQL Diagrams With <--i Rapid Filer. March 1995. 2pp. (Call the University Information Systems Documentation Library at 764-2350)
- S4198 QuickNote: Instructions for Obtaining Access to  $\leq -i$  Administrative Data and Systems. August 1995. 2pp. (Call the ITD Documentation Library at 764-2350)
- S4199 QuickNote: Installing the Macintosh Internet Access \_\_\_\_#i Kit: Dialing In to a NAS and Ethernet Connections. October 1995. 4pp.
- S4201 QuickNote: Installing and Using PROCOMM PLUS: \_\_\_\_\_\_\_ #i Dialing In to a NAS. August 1995. 4pp.
- S4203 QuickNote: Configuring Windows 95 for Dialing In \_\_\_\_\_ #i to a NAS. 3 October 1995. 4pp.
- S4206 QuickNote: Configuring and Using Eudora to Read \_\_\_#i E-Mail (Macintosh and Windows). October 1995. 4pp.

 Tutorial Documents ------------------

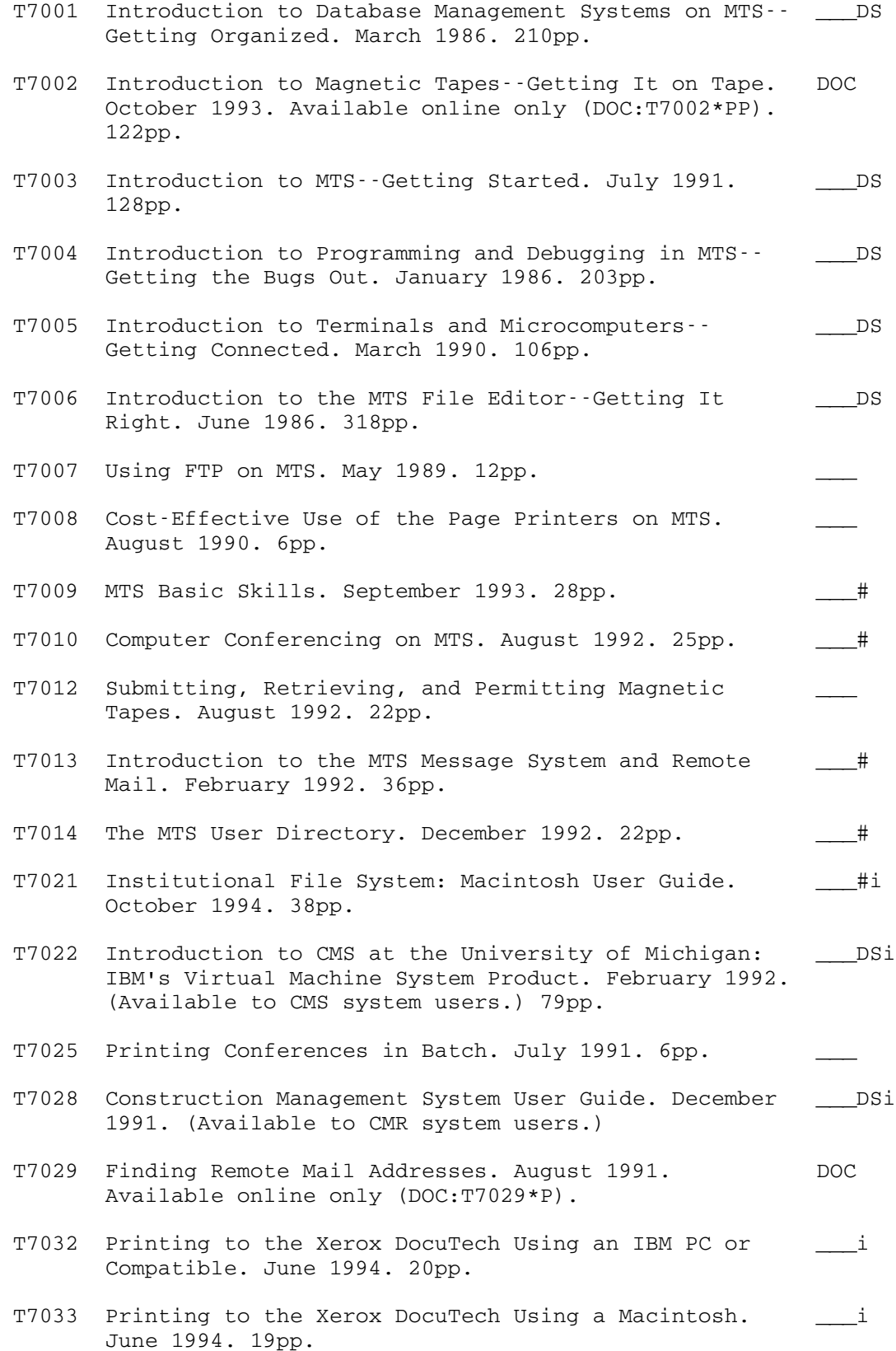

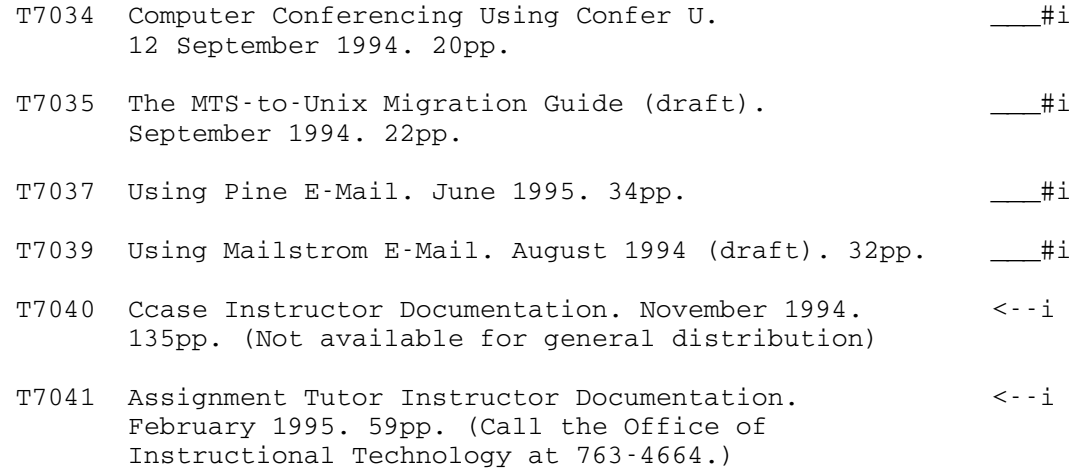

## CC MEMOS --------

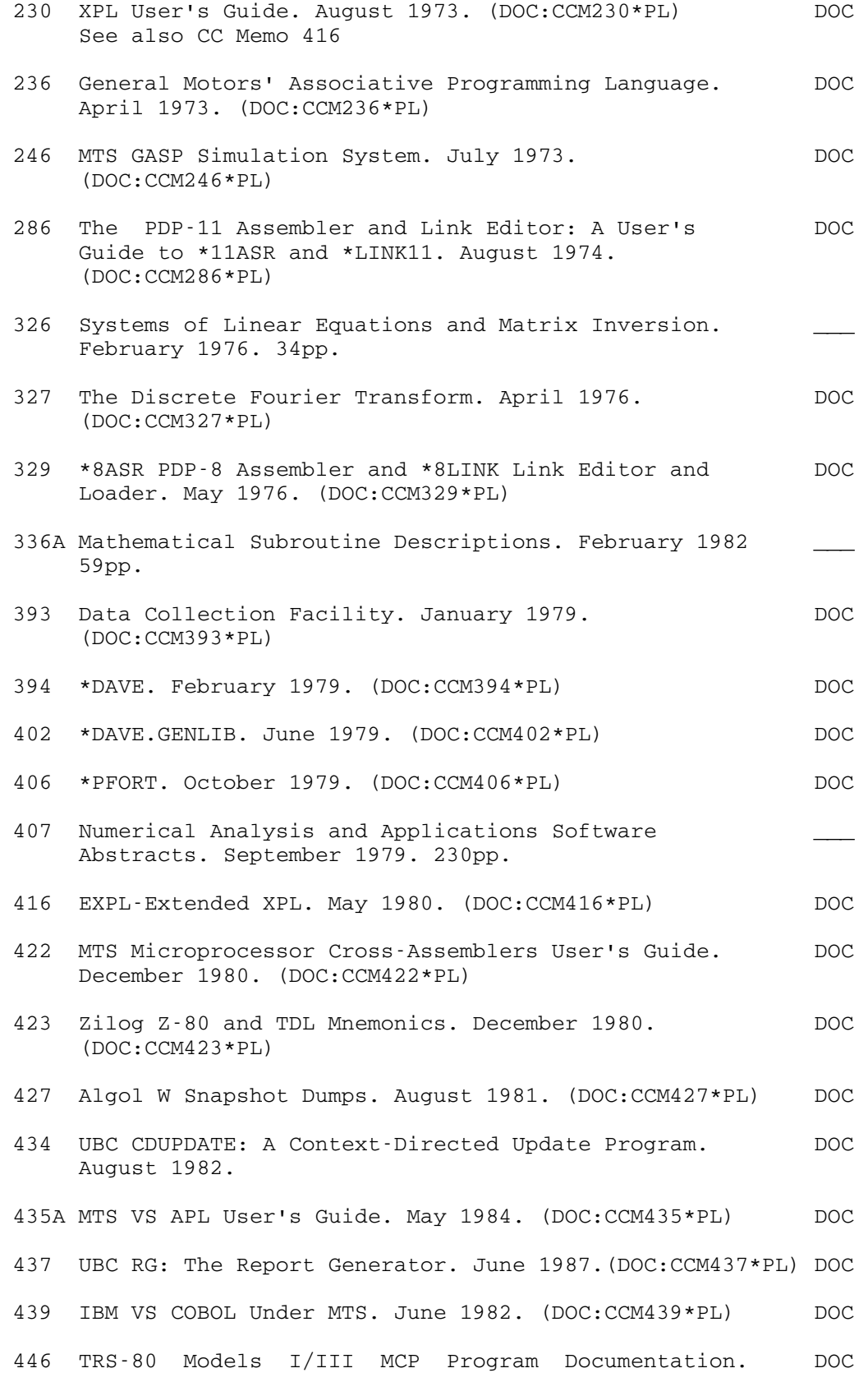

March 1985. (DOC:CCM446\*PL)

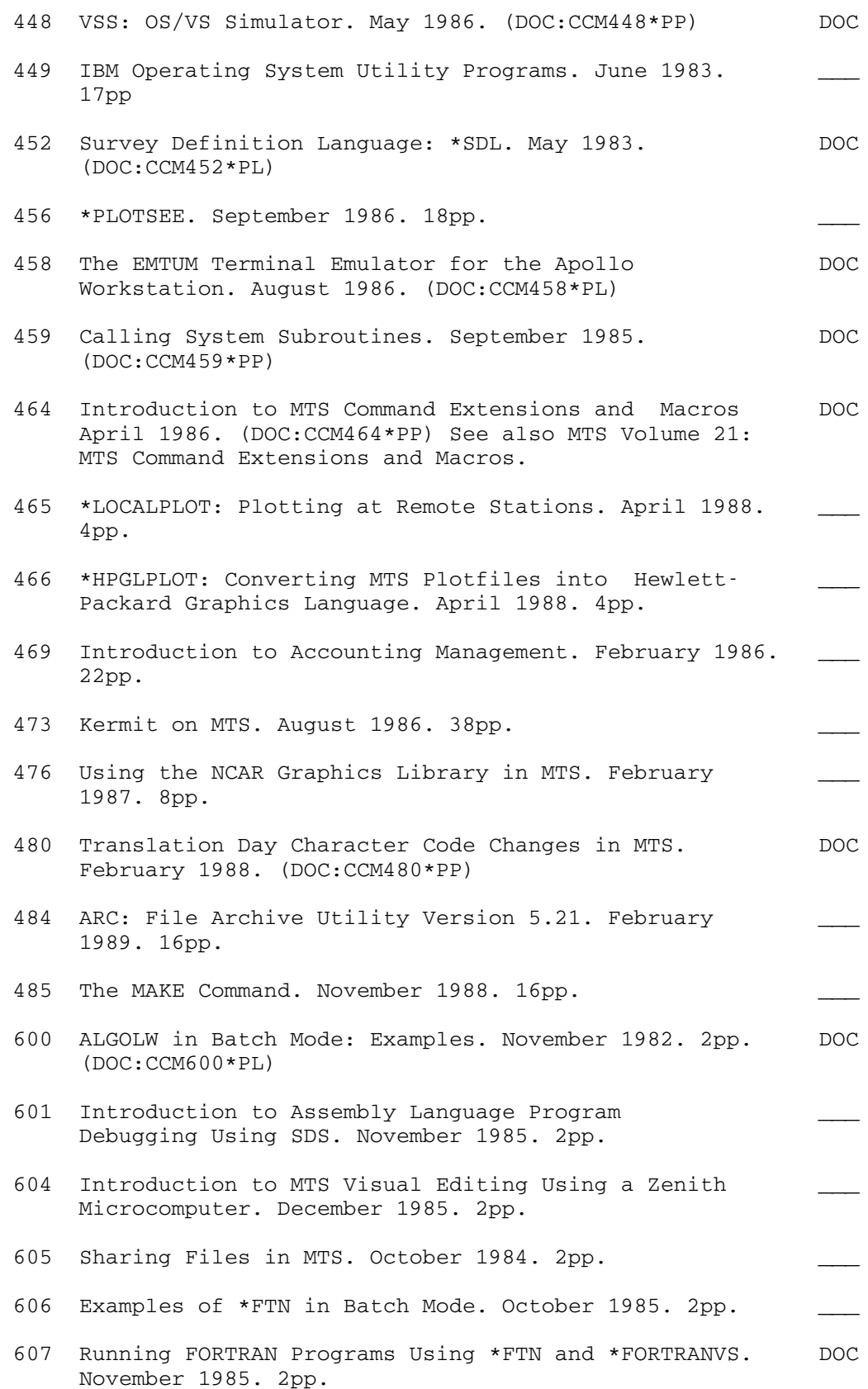

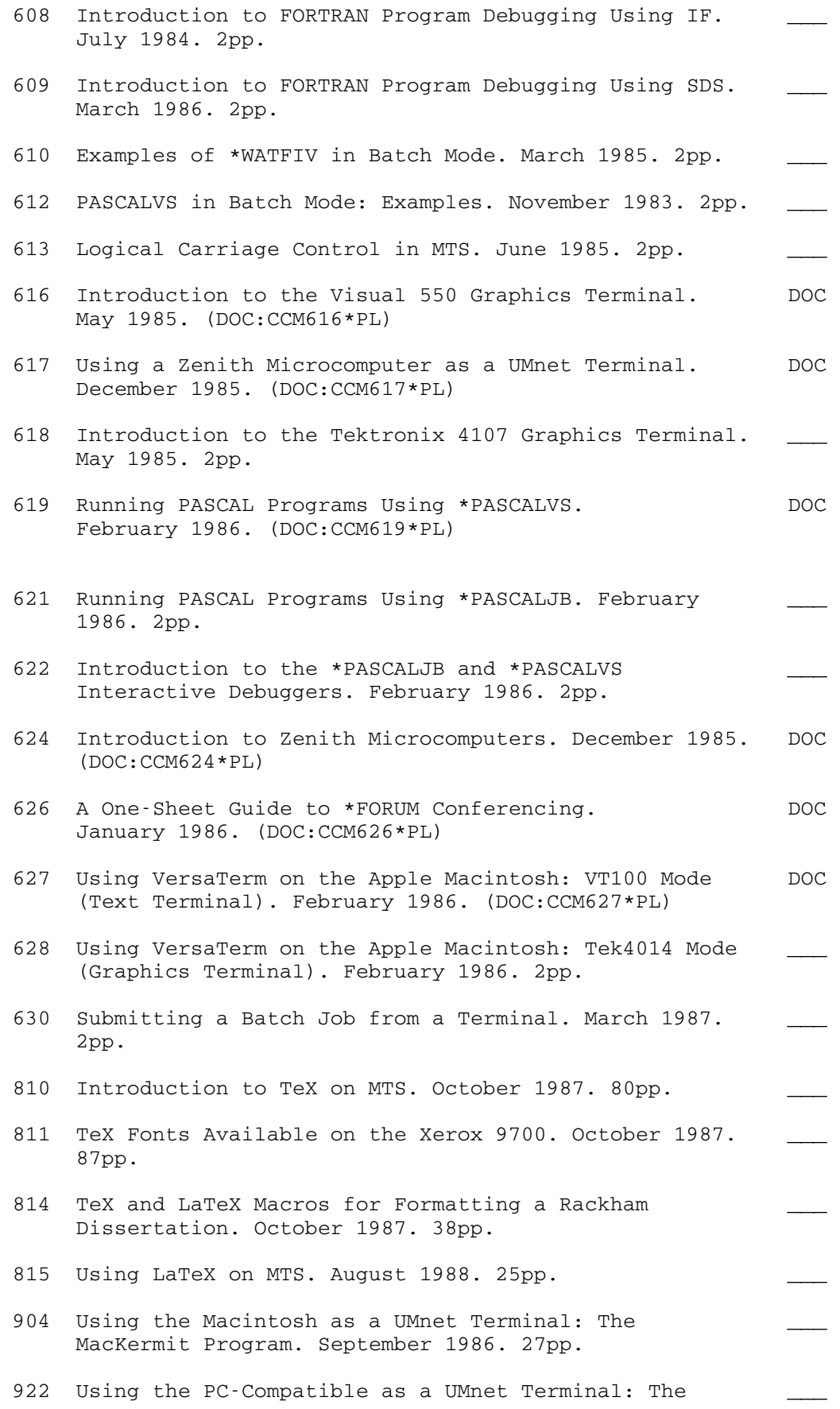

Kermit-MS Program. August 1986. 30pp.

 Merit Memos -----------

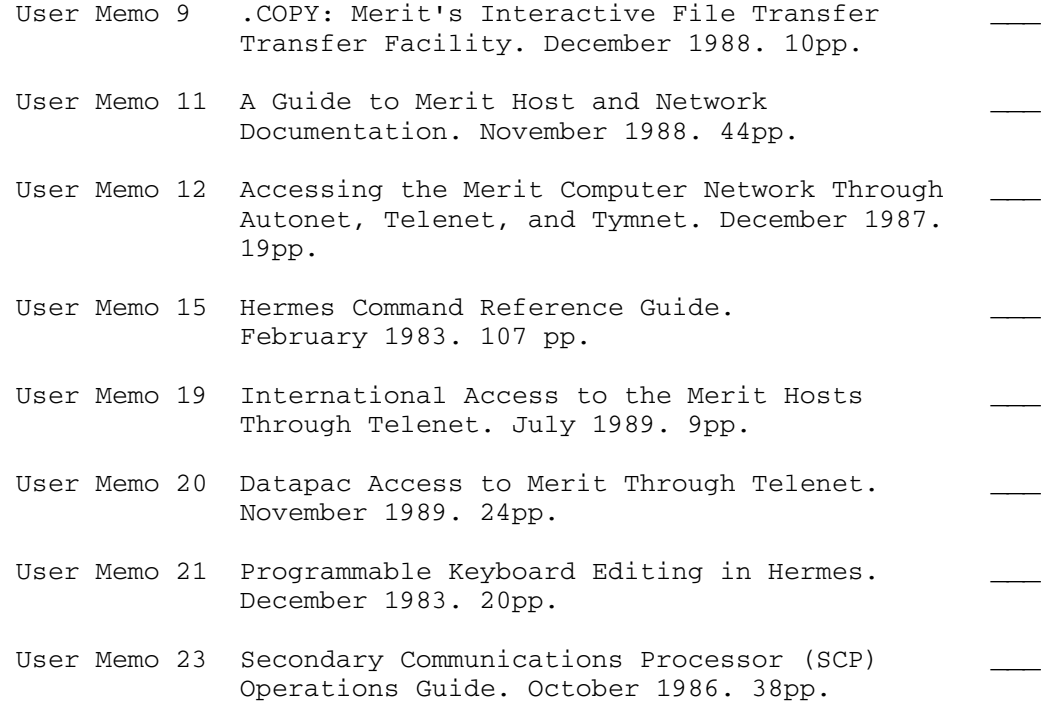